# Module Système  $L3/S6 - T D/TP$  no 5 R´epertoire, permissions, i–nœuds, parcours, ACL Solaris

Vous pouvez récupérer du code ici :

http ://www.lisyc.univ-brest.fr/pages perso/rodin/FTP/Enseignements/L3/Systeme/Le fichier à récupérer est : TD-TP5.tar.gz

Pour décompresser l'archive faire : t<mark>ar zxvf TD-TP5.tar.gz ou gunzip TD-TP5.tar.gz</mark> et tar xvf TD-TP5.tar

### 1 Permissions associées aux répertoires

Sous  $UNIX$ , l'enregistrement des fichiers est hiérarchisé grâce à la notion de répertoires. Mais, en réalité, les répertoires sont eux-mêmes des fichiers, dont le contenu définit l'ensemble des fichiers et sous-répertoires qui leurs sont affectés.

La signification des indicateurs de permissions associées aux fichiers répertoires est la suivante :

- r Permission de lecture du fichier répertoire ; permet le listage des fichiers affectés au répertoire.
- w Permission d'écriture du fichier répertoire; permet de créer ou de détruire des fichiers dans le répertoire.
- x permission d'accès ; permet d'accéder aux fichiers affectés au répertoire, et/ou permet de définir le répertoire comme répertoire courant.

Questions Soit l'arborescence de fichiers suivantes :

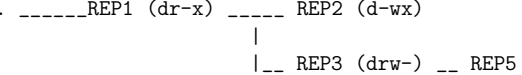

Les commandes suivantes sont-elles possibles à partir du répertoire courant . ?

\\_\_ REP4 (dr-x) \_\_ toto (-rw-)

1

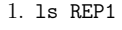

- 2. cd REP1
- 3. ls REP1/REP2
- 4. cd REP1/REP2
- 5. touch REP1/REP2/toto
- 6. ls REP1/REP3
- 7. touch REP1/toto
- 8. cat >> REP1/REP4/toto
- 9. rm REP1/REP4/toto
- 10. ls REP1/REP3/REP5

 $(drwx)$ 

#### $2^{\circ}$ 2 État d'un fichier

L'appel système  $\tt{stat}$  permet d'extraire certaines informations de l'i-nœud d'un fichier.

#include <sys/types.h>#include <sys/stat.h>

int stat(const char \*file\_name, struct stat \*buf);

L'argument file\_<mark>name</mark> est le nom du fichier concerné. La fonction "remplit" une structure struct stat dont l'adresse est fournie en argument, retourne 0 en cas de succès. Une structure de type struct stat est de la forme :

#### struct stat {

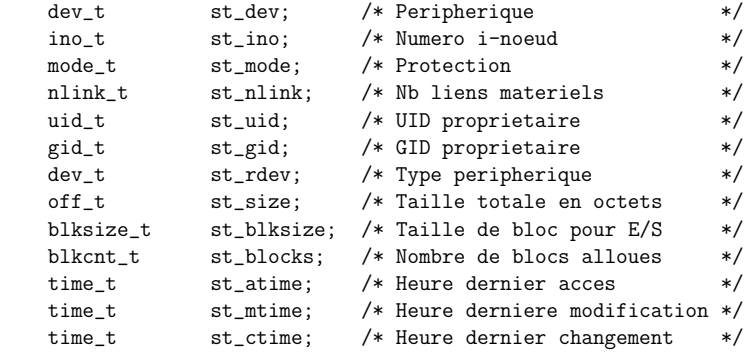

};

Afin de facilement exploiter l'information présente dans le champ  $st$  mode de type mode\_t, des macros sont définies :

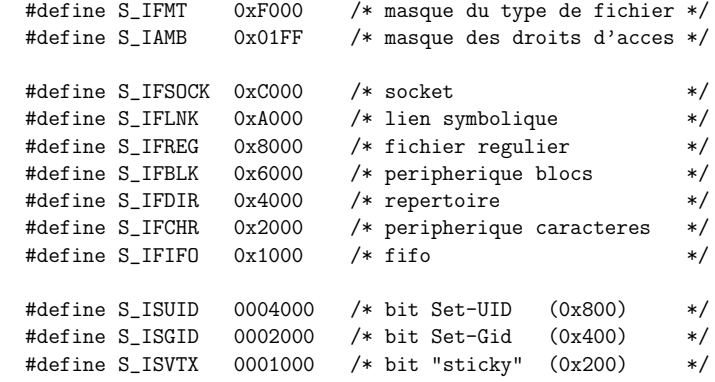

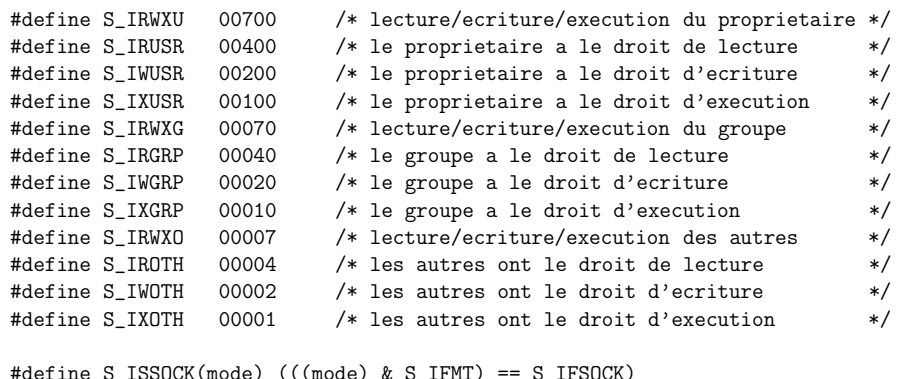

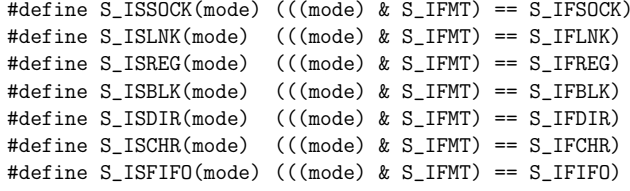

#### Questions

- 1. Donner la valeur en octal, puis en hexadecimal, du champ st mode d'un fichier répertoire accessible en lecture et en écriture pour tout le monde, et qui peut être défini comme répertoire courant uniquement par le propriétaire.
- 2. Écrire un extrait de code en C permettant de vérifier que le fichier /etc/shadow est accessible uniquement en lecture et écriture pour l'utilisateur root.

## 3 Lecture d'un répertoire

Les répertoires sont des fichiers qui définissent la hiérarchie logique d'un système de fichiers ; ils contiennent une liste de noms de fichiers (ou de répertoires) et leur i-nœud associé.

En tant que fichier, il est possible sous UNIX de lire leur contenu par l'intermédiaire des fonctions habituelles (open, read, . . . ). La structuration des enregistrements correspondà la structure C struct dirent définie dans le fichier dirent.h.

Cependant, afin d'améliorer la lisibilité et la portabilité des programmes, il est conseillé d'utiliser un ensemble de fonctions dédiées à la lecture des répertoires.

Ouverture d'un fichier répertoire

#include <sys/types.h>#include <dirent.h>

DIR \*opendir (const char \*dirname);

dirname est le nom du fichier répertoire à ouvrir. La paramètre de retour est un pointeur sur une structure DIR qui est un "descripteur de répertoire<sup>1"</sup>.

#### Fermeture d'un fichier répertoire

#include <sys/types.h>#include <dirent.h>

int closedir (DIR \*dir);

dirp est un pointeur de descripteur de <sup>r</sup>´epertoire. La fonction retourne <sup>0</sup> en cas de succès, et -1 en cas d'erreur.

Lecture d'une entrée du répertoire  $2$ 

#include <sys/types.h>#include <dirent.h>

struct dirent \* readdir (DIR \* dir);

dir est un pointeur de descripteur de <sup>r</sup>´epertoire. La fonction retourne un pointeur sur une structure C struct dirent, qu<sup>i</sup> contient, en autre, le nom d'un fichier appartenant au répertoire, et son i-nœud.

Des appels successifs à r<mark>eaddir</mark> permettent d'obtenir les noms et les i-nœuds de tous les fichiers du répertoire. Lorsque readdir retourne NULL, c'est fini !

Quelques informations sur la structure C struct dirent :

struct dirent {

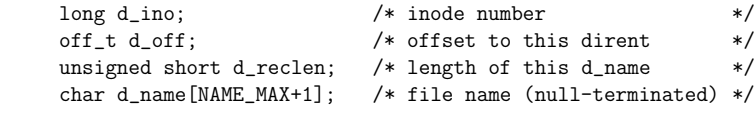

<sup>};</sup>

<sup>1</sup>en pratique DIR est une structure qu<sup>i</sup> contient un descripteur de fichier, et des informations sur le flot de lecture du répertoire.

 $^{2}$ la fonction readdir présentée ici n'est pas POSIX, et n'est pas sûr pour un programme multi-activités (utiliser readdir $\mathbf r$  à la place).

#### Questions

- 1. Écrire un programme qui vérifie si un bit "set user id" est positionné sur l'un des fichiers exécutables du répertoire courant.
- 2. Modifier le programme précédant pour effectuer la même vérification sur tous les fichiers d'une hiérarchie de répertoires. Il faut utiliser pour cela :

#include <unistd.h>

int chdir(const char \*path); /\* retourne <sup>0</sup> si ok, -1 si ko \*/

# <sup>4</sup> Les ACL (Access Control Lists) Solaris

Dans le système Solaris, les  $ACL$  permettent de définir des permissions d'accès aux fichiers et répertoires sur la base d'utilisateurs ou de groupes d'utilisateurs spécifiques.

Une entrée ACL est définie selon le format ci-dessous :

### type:[uid|gid]:permissions

Le premier champ, type, est le niveau de permissions (*user, group, mask* ou *other*), le second un nom d'utilisateur ou de groupe optionnel, et le troisième une chaîne de permissions de 3 lettres  $(rwx)$  composée selon la syntaxe habituelle d'UNIX.

Le "mask" définit les permissions maximales qui peuvent être obtenues par un autre utilisateur que le propriétaire.

 $\rm La$  commande  $\tt{setfac1}$  associe des entrées  $\rm ACL$  avec un fichier.  $\rm La$  commande  $\tt getfac1$ permet de lister les entrées ACL d'un fichier.

### Exemple

% setfacl -s user::rw-,group::r--,other:r-- toto% getfacl totouser::rwgroup::r-- #effective:r-mask:r- $other: r$ other:r-- #effective:r--% setfacl -m user:binone:rw- toto% getfacl totouser::rwuser:binone:rw-<br>group::r-- #effective:r- group::r-- #effective:r-mask:r- $other: r-$ other:r-- #effective:r--% setfacl -m mask:rw- toto% getfacl totouser::rwuser:binome:rw-<br>group::r-- #effective:r--#effective:r-mask:rwother:r--  $\qquad$  #effective:r--%

### 5 TP sur machine... mémoire virtuelle

La fonction <mark>mmap</mark> établit une correspondance entre une zone de l'espace d'adressage d'un processus et un fichier. Les accès au fichier sont alors gérés par le système de gestion de la mémoire virtuelle. Les lectures et les écritures dans le fichier ne sont plus effectuées par l'intermédiaire des appels systèmes r<mark>ead</mark> et write, mais simplement par des accès mémoire dans la zone mémoire correspondant au fichier.

- 1. Dans un fichier *mkfile.c*, écrire un programme permettant de créer un fichier de <sup>10000</sup> octets (10000 'A' par exemple).
- 2. Dans un fichier  $testMmap.c$ , utiliser la fonction  $\texttt{mmap}$  pour accéder à ce fichier dans un programme C. Vérifier le fonctionnement du programme en remplissant le fichier avec des caractères 'a'.

Voir le manuel de la fonction mmap.

3. Puis, toujours dans le fichier *testMmap.c*, protéger en écriture la première page mémoire qui correspond au fichier. Vérifier l'efficacité de la protection.

Voir le manuel de la fonction mprotect.

Signalons que, la taille d'une page mémoire s'obtient de la façon suivante :

long pagesize;

### pagesize=sysconf(\_SC\_PAGESIZE);

Pour <sup>p</sup>lus d'information, voir le manuel de la fonction sysconf.

4. Utiliser maintenant **mmap** pour créer une zone de mémoire partagée entre 2 processus.

## $6$  TP sur machine... recherche récursive

Nous cherchons a réaliser un programme qui retrouve un fichier dans une arborescence (*i.e.* la première occurence du nom).

Réaliser pour cela une fonction récursive  ${\tt lookfor},$  ayant le prototype suivant :

int lookfor(char \*fileName, char \*path, size\_t size);

Cette fonction recherche le fichier fileName à partir du répertoire courant. L'argument size indique la taille qui a été allouée pour la chaîne <mark>path</mark>. En effet, cette fonction lookfor doit remplir  ${\tt path}$  de telle sorte qu'il désigne le chemin menant à  ${\tt fileName}.$ 

Cette fonction retourne trois valeurs possibles :

- $0 \rightarrow$
- 0 → fileName a été trouvé, path le désigne ;<br>- -1 → fileName n'a pas été trouvé, path est indéterminé ;<br>- 1 → la capacité size est insuffisante, path est indéterminé
- $-1 \rightarrow$  la capacité size est insuffisante, path est indéterminé.

Dans un premier temps nous supposerons que la taille de la zone mémoire allouée pour path est suffisante et nous ignorerons l'argument size. En fin de scéance, s'il reste du temps, les contrôles nécessaires à une gestion rigoureuse de la mémoire pourront être ajoutés.

Remarque :

#include <unistd.h>char \* getcwd (char \*buf, size\_t size);

La fonction getcwd copie le chemin d'accès absolu du répertoire de travail courant dans la zone pointée par **buf** qui est de longueur  $\texttt{size}$  (le caractère de fin de chîne '\0' est positionné. Si le chemin du répertoire courant nécessite une zone plus grande que size octets, la fonction retourne NULL.